# SD.CLEAR \$20 (32)

### Clear entire windoy

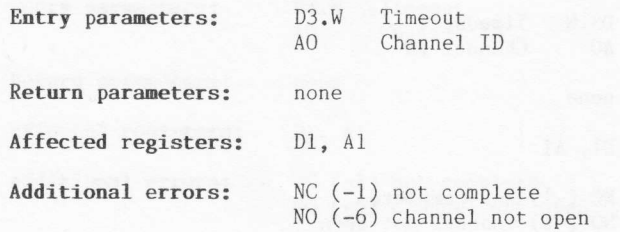

## Description

This procedure will clear the whole of the specified channel window.<br>Cleared pixel positions will be filled with the 'paper' colour.

# SD.CLRTP \$21 (33)

## Clear top of window

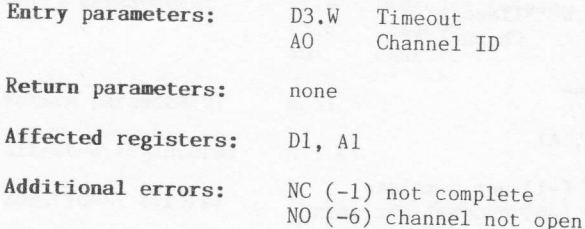

### Description

This procedure will clear the top part of the specified channel window.<br>Cleared pixel positions will be filled with the 'paper' colour.<br>The top part of the window is defined as the area of the window above<br>(and not includi

# SD.CLRBT \$22 (34)

 $\overline{1}$ 

### Clear bottom of window

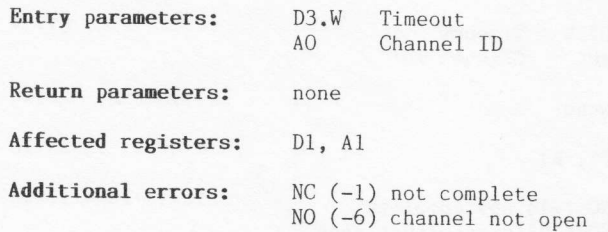

## Description

This procedure will clear the bottom part of the window. Cleared pixel positions will be filled with the The bottom part of the window is defined as the area below (and not including) the cursor line. The cursor be altered. specified channel<br>'paper' colour. of the window positlon will not

## SD.CLRLN \$23 (35)

## Clear cursor line

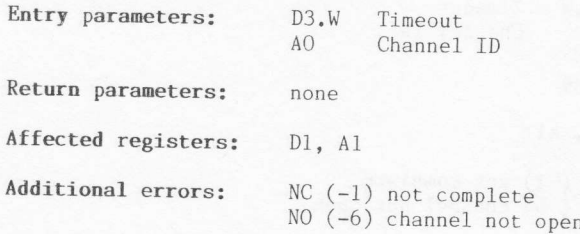

## Description

This procedure will clear the whole of the current cursor line in the specified channel window. Cleared pixel positions will be filled with the tpaper' colour.

The height of the cursor line will depend upon the character font size (i.e., either 10 or 20 pixel rows). The cursor position will not be altered.

# SD.CLRRT \$24 (36)

## Clear RHS of cursor line

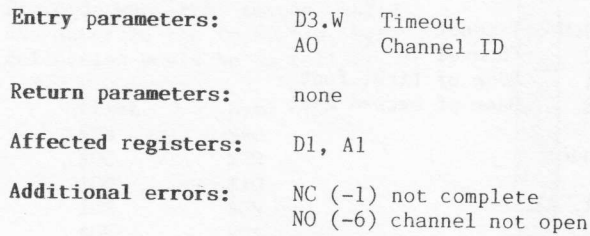

#### Description

This procedure will clear the whole of the right-hand end of the current<br>cursor line in the specified channel window. Cleared pixel positions<br>will be filled with the 'paper' colour.

The height of the cursor line will depend upon the character font size<br>(i.e., either 10 or 20 pixel rows). The right-hand end includes the<br>character at the current cursor position. The cursor position will not<br>be altered.

## SD.FONT \$25 (37)

### Set/reset character font

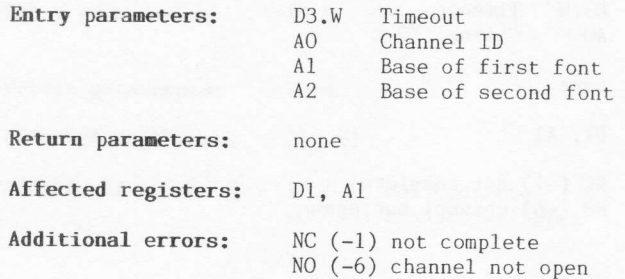

### Description

A character font consists of a 5x9 array of pixels within a 6x10 character rectangle. The top row of any character is implicitly blank, as is the right-hand column of the character. Two character fonts already exist within the QL, but other fonts may be selected if desired.<br>The normal font caters for characters in the range \$20 to \$7F.

If, on entry, the base addresses of the fonts are zero, the default fonts will be used. Switching fonts will not alter the current contents of the screen.

The specified font tables must have the following structure:

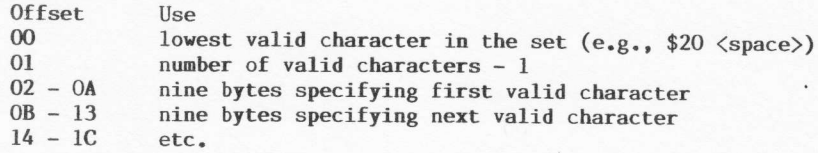

Figure 6.3 illustrates how the nine definition bytes are used to define any one character. Bits 7, 1, and 0 should always be set to zero. Byte 0 should be first in the font definition table. If a character to be written is

outside the specified range) for the first font, it will be written from<br>the second font. If it is found to be illegal for the second font, the<br>lowest valid character of the second font will be used.

## **EXAMPLE**

If the character shown in<br>Fig.6.3 was the second valid<br>character in the font, the byte definition would be as follows:

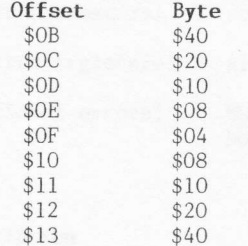

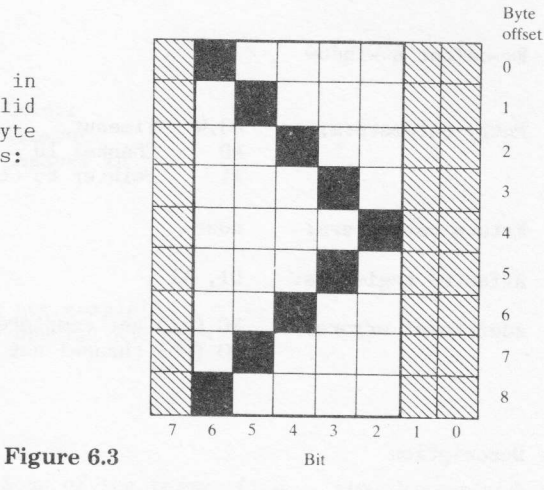

Note that you are not redefining a default character set, you are simply<br>setting up an entirely new one. There is no limit, apart from physical<br>memory constraints, to the number of character set fonts that can be<br>defined.

123

# SD.RECOL \$26 (38)

### Re-colour a window

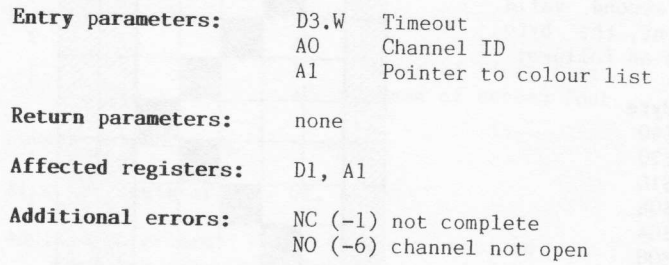

#### Description

A window may be re-coloured via this procedure. The display information<br>in the window will not be altered. A maximum of eight colours are<br>permitted for each pixel on any one screen, and on entry to the<br>procedure, register

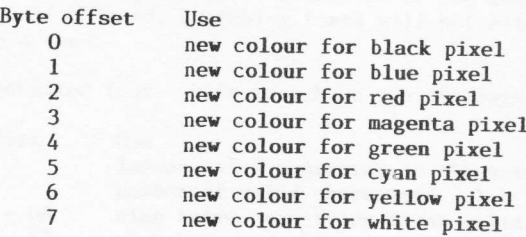

Two points are worth noting here. First, the above table will only<br>refer to the eight colour mode of screen. The four colour mode screen<br>only requires bytes 0, 2, 4, and 6 to be specified in order to re-colour<br>black, red, must have a stipple pattern and, therefore, the range of colours specified must be between 0 and 7. Any stipple patterns on the screen will get re-coloured according to the alteration of pixel colour.

# SD.SETPA \$27 (39)

## Set paper colour

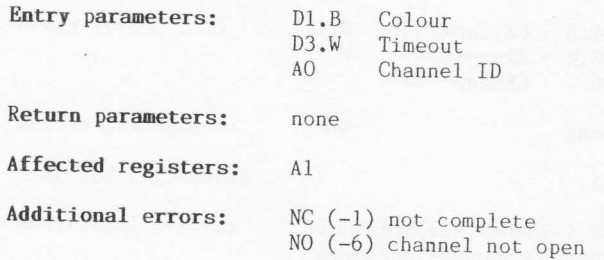

## Description

This procedure will set the colour of the paper  $(i.e., the background$  $\begin{bmatrix} \text{colour} \end{bmatrix}$  for the specified channel window. Any colour may be specified, including stipple colours (see Sec.6.4).

125

# SD.SETST \$28 (40)

Set strip colour

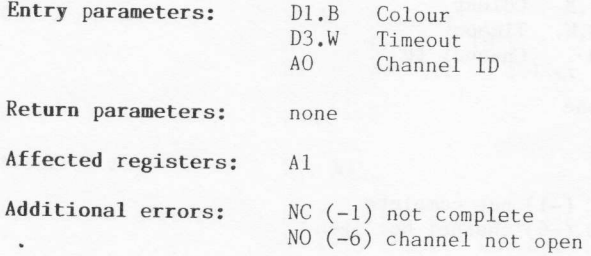

#### Description

This procedure will set the colour of the highlight strip (i.e., the local background when printing characters) for the specified channel window. Any colour may be specified, including stipple colours (see  $Sec.6.4$ .

# SD.SETIN \$29 (41)

## Set ink colour

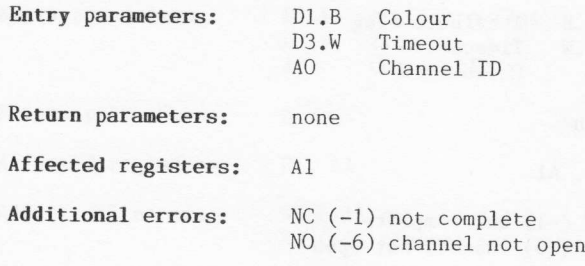

## Description

This procedure will set the colour of the ink (i.e., the foreground colour used when printing or plotting) for the specified channel window. Any colour may be specified, including stipple colours (see Sec.6.4).

127

## SD.SETFL \$2A (42)

## Set/reset flash

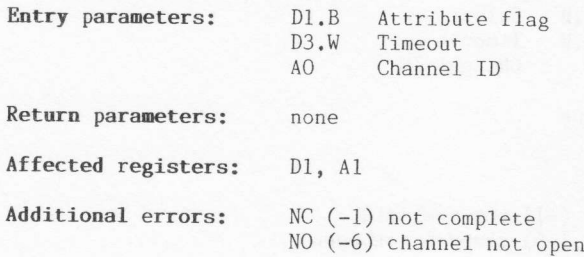

#### Description

This procedure can be used to set (i.e., turn on) or reset (i.e., turn<br>off) the flash mode for the specified window. If the attribute flag on<br>entry is set to zero, flash mode will be suppressed. If the attribute<br>flag is an

Note that switching flash mode on will only affect subsequent printing<br>(not plotting). Current window contents will not be affected. Likewise<br>when flash mode is switched off, any current flashing items will<br>continue to fla

\*\*\*

# SD.SETUL \$28 (43)

### Set/reset underscore

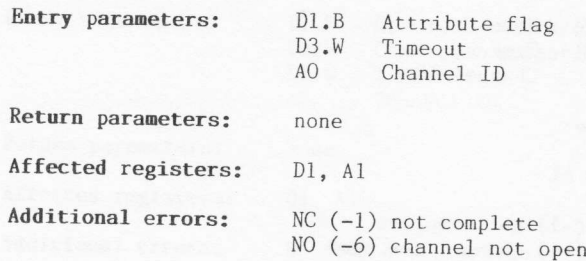

#### Description

This procedure can be used to set (i.e., turn on) or reset (i.e., turn<br>off) the underline mode for the specified window. If the attribute flag<br>on entry is set to zero, underline mode will be suppressed. If the<br>attribute fl printing (not plotting). Current window contents will not be affected.<br>Likewise when underline mode is switched off, any current items

## $SD. SETMD$  \$2C (44)

## Set writing/plotting mode

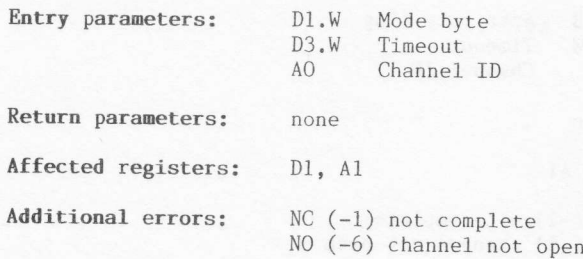

### Description

This procedure will affect both subsequent printing and plotting. The<br>mode byte may take one of three values:

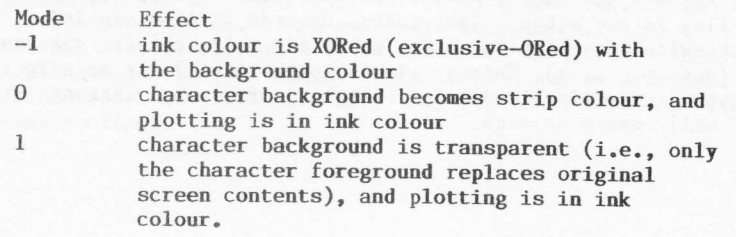

## $SD.SETSZ$  \$2D (45)

Set character size

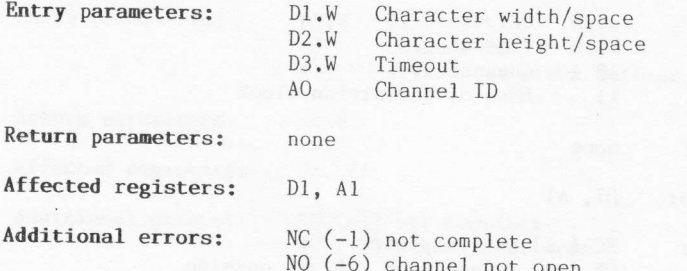

#### Description

The character generator in the QL supports two widths and two heights of character. In eight colour mode only double width, single/double height characters may be used. Additionally, two alternative width spacings are<br>supported directly. In theory the spacing of characters is entirely flexible, but access must be made to the variables SD.XINC and SD.YINC in the window definition block for this flexibility to be fully realized.

The entry parameters for specifying the character width, height, and spacing may be set to any of the following:

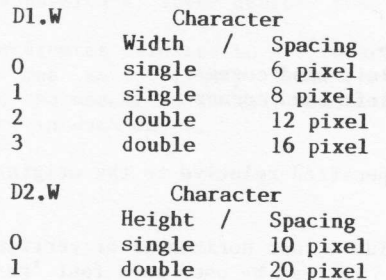

Because of the limitation of only having double width type characters in the eight colour mode, a call to this procedure (while in eight colour mode) with D1 set to 0 or 1 will produce the same effect as if the call<br>had been made with D1 set to 2 or 3 respectively.<br>Note that if you change the screen mode from four colour to eight

colour, or vice versa, the width will automatically switch between<br>double and single as appropriate. Character height will remain unchanged.

# SD.FILL \$2E (46)

## Fill rectangle

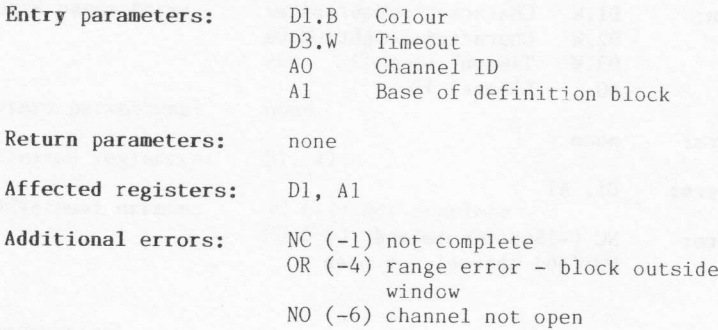

#### Description

This procedure will fill a rectangular block, in the specified channel window, with the specified colour. Any colour may be chosen, including stipple colours (see Sec.6.4).

On entry to the procedure, register A1 must hold a pointer to a four<br>word definition block that defines the size and position of the rectangle:

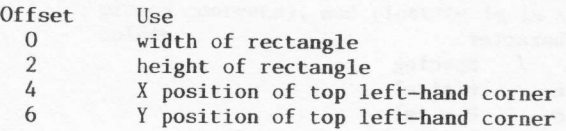

The x and Y coordinates are specified relative to the origin of the window.

This procedure can be used to provide a fast horizontal or vertical line drawing operation. Additionally, it may be used as a fast 're-colour block within window' procedure, by setting the character/plotting mode<br>to -l (XOR mode) before calling it (see SD.SETMD; D0=\$2C).

# SD.POINT \$30 (48)

### Plot a point

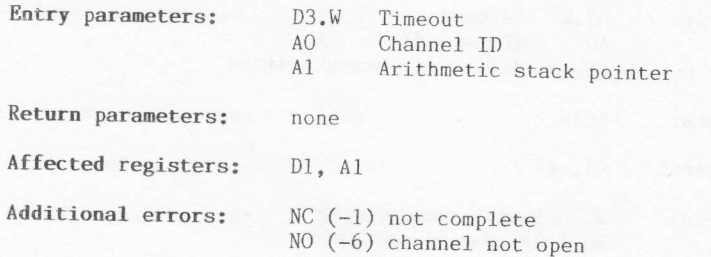

#### Description.

On entry to this procedure, register Al must point to a local arithmetic On entry to this procedure, register Al must point to a local arithmetic<br>parameter stack of at least 240 bytes. At the top of the stack there<br>should be two floating point parameters (each of six bytes) as follows: should be two floating point parameters (each of six bytes) as follows:

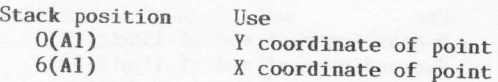

Remember that stacks grow downwards and therefore the top of the stack<br>is at a physically lower address than the bottom of the stack, is at a physically lower address than the bottom of the stack.

The coordinates referred to are relative to an arbitrary origin (default  $[0,0]$ ) and an arbitrary scale (default  $0..100$ ). Any point which lies outside the specified channel window will not be plotted. No error is return

133

## SD.LINE \$31 (49)

## Plot a line

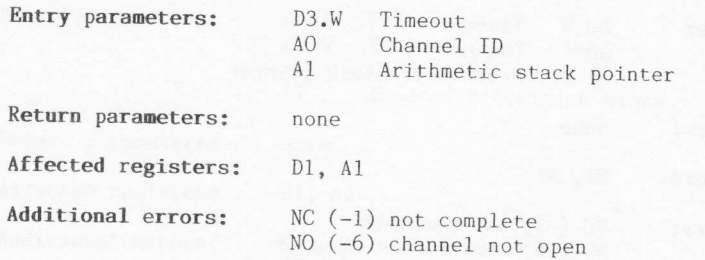

### Description

On entry to this procedure, register Al must point to a local arithmetic parameter stack of at least 240 bytes. At the top of the stack there should be four floating point parameters (each of six bytes) as follows:

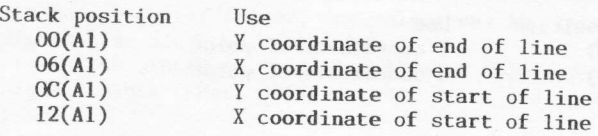

Remember that stacks grow downwards and therefore the top of the stack is at a physically lower address than the bottom of the stack.

The coordinates referred to are relative to an arbitrary origin (default  $[0,0]$ ) and an arbitrary scale (default  $0..100$ ). Any part of a line which lies outside the specified channel window will not be plotted. No error

## SD.ARC \$32 (50)

### Plot an arc

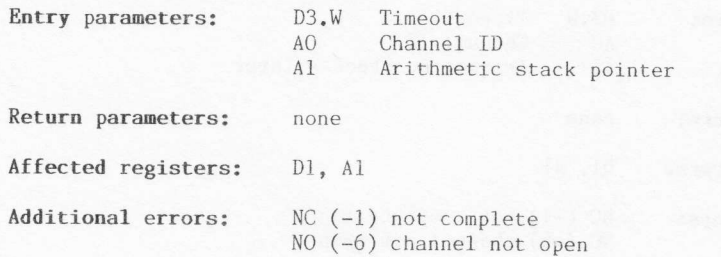

#### Description

On entry to this procedure, register Al must point to a local arithmetic parameter stack of at least 240 bytes. At the top of the stack there should be five floating point parameters (each of six bytes) as follows:

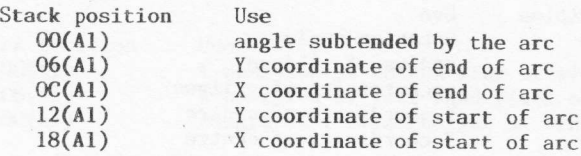

Remember that stacks grow downwards and therefore the top of the stack is at a physically lower address than the bottom of the stack.

The coordinates referred to are relative to an arbitrary origin (default  $[0,0]$ ) and an arbitrary scale (default  $0..100$ ). Any part of the arc which lies outside the specified channel window will not be plotted. No error is returned in such cases.

135

÷.

## SD.ELIPS \$33 (51)

## Plot an ellipse

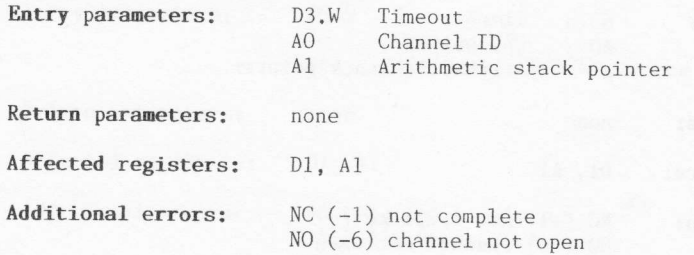

### Description

On entry to this procedure, register Al must point to a local arithmetic parameter stack of at least 240 bytes. At the top of the stack there should be five floating point parameters (each of six bytes) as follows:

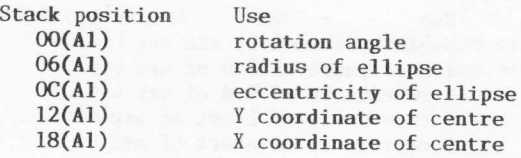

Remember that stacks grow downwards and therefore the top of the stack<br>is at a physically lower address than the bottom of the stack.

The coordinates referred to are relative to an arbitrary origin (default  $[0,0]$ ) and an arbitrary scale (default  $0..100$ ). Any point on the ellipse which lies outside the specified channel window will not be plotted. No error is returned in such cases.

<u>\*</u>funda

## SD.SCALE \$34 (52)

### Set scale

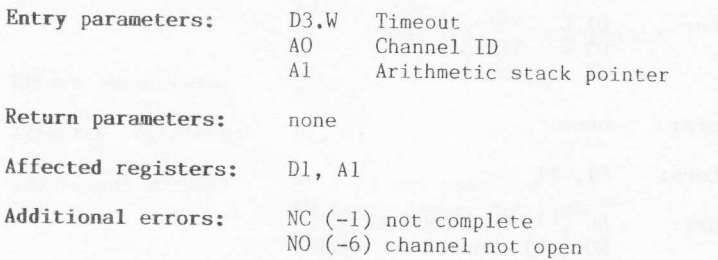

### Description

On entry to this procedure, register A1 must point to a local arithmetic parameter stack of at least 240 bytes. At the top of the stack there should be three floating point parameters (each of six bytes) as follows:

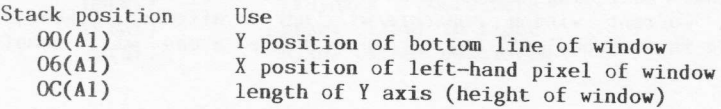

Remember that stacks grow downwards and therefore the top of the stack is at a physically lower address than the bottom of the stack.

This procedure sets the arbitrary scale for use for all subsequent graphic plotting calls.

## SD.FLOOD \$35 (53)

Set/reset area flood

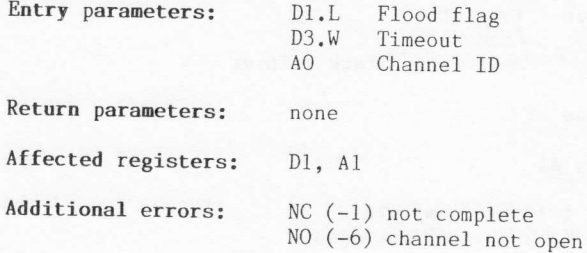

#### Description

This procedure can be used to set (i.e., turn on), or reset (i.e., turn off) the area flood mode for the specified window. If the attribute flag on entry is set to zero, area flood will be suppressed. If the attribute flag is set to 1, area flood will be enabled.

Note that switching flood mode on will only affect subsequent<br>plotting. Current window contents will not be affected. Likewise when<br>flood mode is switched off, any currently filled areas will remain as such.

## SD.GCUR \$36 (54)

Set graphic cursor position

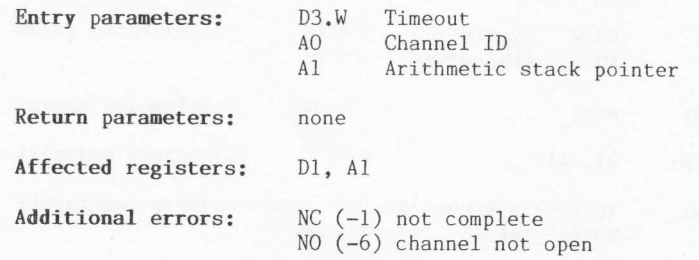

#### Description

On entry to this procedure, register Al must point to a local arithmetic parameter stack of at least 240 bytes. At the top of the stack there should be four floating point parameters (each of six bytes) as follows:

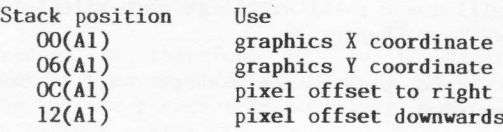

Remember that stacks grow downwards and therefore the top of the stack is at a physically lower address than the bottom of the stack.

The coordinates referred to are relative to an arbitrary origin (default  $[0,0]$ ) and an arbitrary scale (default  $0..100$ ).

139

## FS.CHECK \$40 (64)

### Check pending file operations

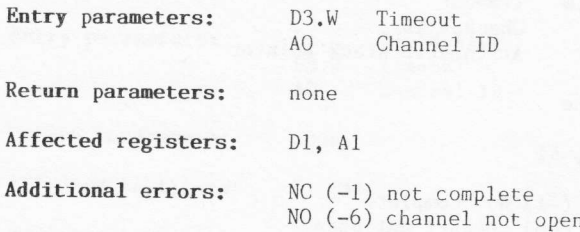

#### Description

Implicit buffering operations will be carried out by the standard device<br>drivers whenever a file is read from, written to, or had its file<br>pointer adjusted. These buffering operations, which are carried out in<br>the backgrou

This TRAP procedure can be used to check whether all of the pending operations have been completed.

## FS.FLUSH \$41 (65)

### Flush file buffers

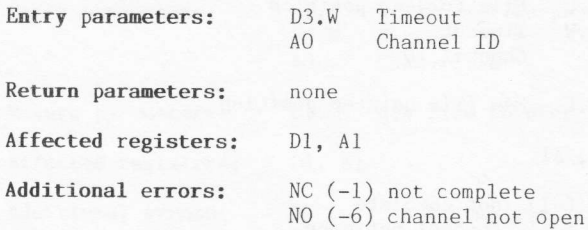

#### Description

This procedure does not flush the specified file buffer in the sense of<br>throwing the contents of the buffer away. When write operations to a file are complete, as far as an applications program is concerned, the data written may still be in the internal slave blocks rather than physically in the backing store file.

This procedure can, therefore, be used to ensure that all data are<br>written out to the physical device file. It could be called during file operations for the purposes of security, but closing a channel wil flush the buffers anyway.

741

# FS.POSAB \$42 (66)

## Set file pointer absolute

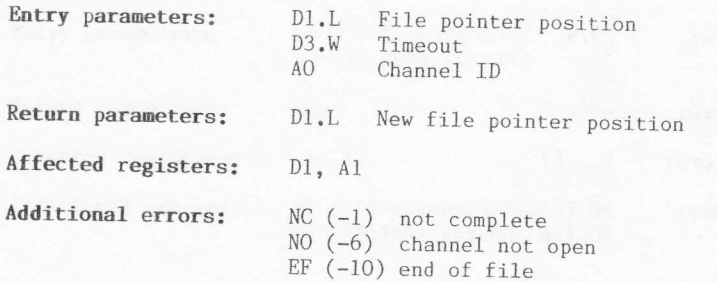

#### Description

This procedure enables byte positioning of a file pointer. The specified position is absolute.

The error ERR. EF (-10) will be returned if the pointer is set either to<br>a position before the start, or to a position after the end. In both<br>cases the pointer will be set to the respective extreme limit (i.e., 0<br>or end o

## FS.POSRE \$43 (67)

#### Set file pointer relative

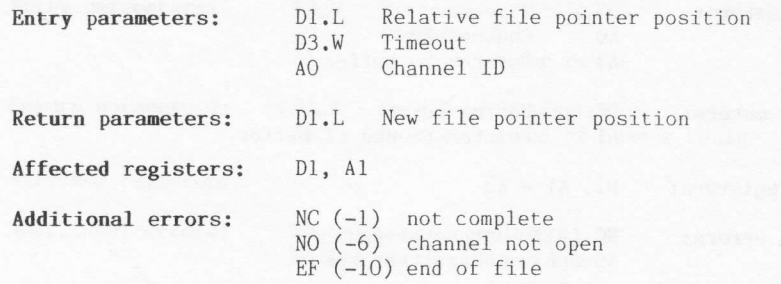

#### Description

This procedure enables byte positioning of a file pointer. The specified position is relative to the current position. Note that the procedure could be used to obtain the current absolute position of the file pointer, simply by calling it with Dl set to zero.

The error ERR.EF (-10) will be returned if the pointer is set either to a position before the start, or to a position after the end. In both cases the pointer will be set to the respective extreme limit (i.e., 0 or end of file).

# FS.MDINF \$45 (69)

## Get medium information

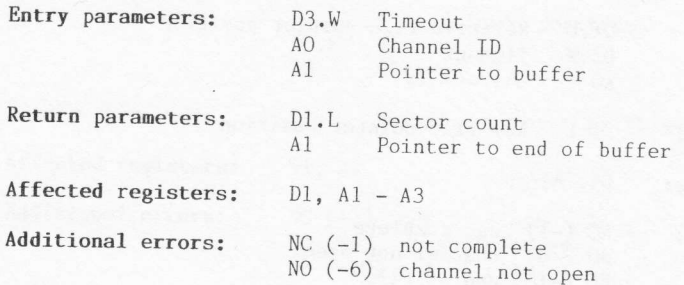

## Description

Provided a file or device is open, information about the medium may be obtained using this procedure.

On entry, register Al should point to the beginning of a 10-byte buffer<br>that will be used to store the medium name.<br>On return, register Al will point to the byte following the end of the<br>specified buffer. Also, the most si

A sector holds 512 bytes.

## FS.HEADS \$46 (70)

Set file header

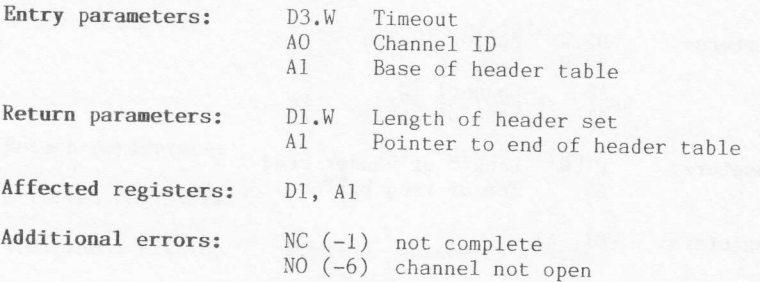

#### Description

Each file has a header containing information about the file. For standard files that can be listed by a directory command this header is 64 bytes long, as follows:

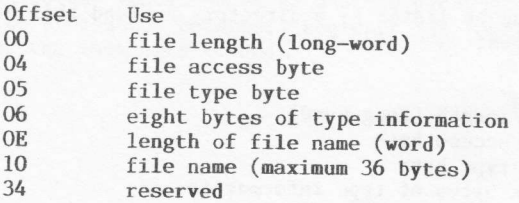

The access byte is normally set to zero. For data files and SuperBASIC<br>programs the file type is also zero. Executable programs have a file<br>type of 1, and the first four bytes of the type information field will<br>contain the

This procedure enables the first 14 (\$OE) bytes of the header to be set.<br>The filing system will normally, however, overwrite the file length<br>parameter. The procedure cannot be used to rename the file.<br>The length of the hea

## FS.HEADR \$47 (71)

Read file header

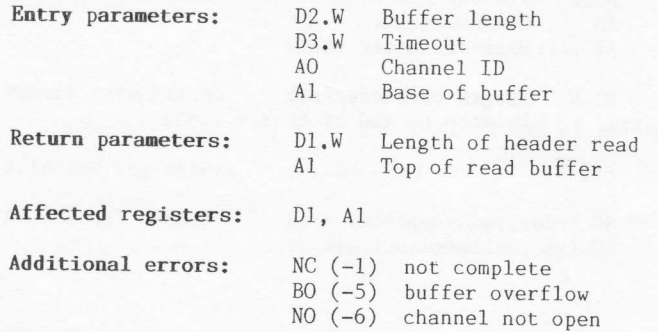

#### Description

Each file has a header containing information about the file. For standard files that can be listed by a directory command this header is 64 bytes long, as follows:

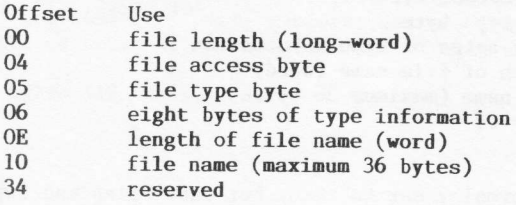

The access byte is normally set to zero. For data files and SuperBASIC<br>programs the file type is also zero. Executable programs have a file type of 1, and the first four bytes of the type information field will contain the default size of the data space for the program.

This procedure enables a specified buffer length of bytes (or the first 14 (\$OE) bytes in the case of a serial device) of the header to be read. The information provided is useful for allocating space for a file load oper

The length of the header set, as returned by the procedure, will be spurious if the channel ID refers to a pure serial device.

L46

# FS.LOAD \$48 (72)

### Load a file

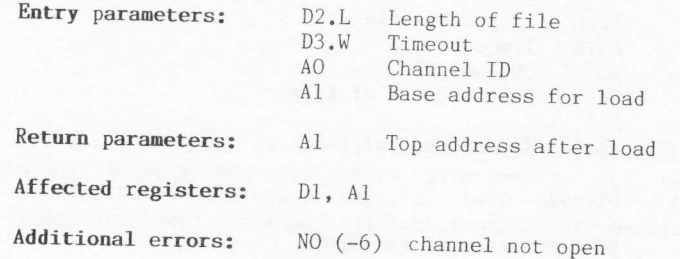

#### Description

This procedure will transfer a file into memory in its entirety. If the transient program area is being used for the load, enough space must have been allocated (via TRAP #1, MT.CJOB; DO=l) prior to the call.

On entry, register D3 should be set to -1 (indefinite timeout), and the base address specified by A1 must be even. When the procedure returns, register A1 will point to the byte following the last byte loaded.

# FS.SAVE \$49 (73)

### Save a file

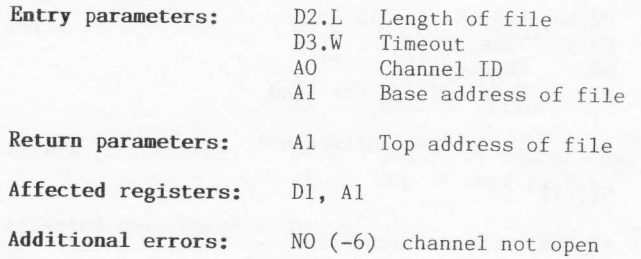

### Description

This procedure will transfer a file from memory to backing store in its<br>entirety. On entry, register D3 should be set to  $-1$  (indefinite<br>timeout), and the base address specified by A1 must be even.<br>When the procedure ret